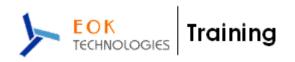

# SAP- Basis Module - COURSE CONTENTS

Duration : 6 Weekends (Sat & Sun : 6 Hours Each Day)

No. Of Hours: 72 Hours.

### I) HW & SW Introduction:

- 1) HW -- 4 Hrs
  - A) HW Introduction
  - B) Architecture of Different HW Devices
- 2) SW -- 4 Hrs
  - A) SW introduction
  - B) Languages and Software Development
  - C) Introduction to OS
  - D) Types of OS

# 3) Database Concepts 4 Hrs

- A) Introduction
- B) Database Architecture and Concepts
- C) Types of Database
- D) In Depth discussion of Oracle Database and Architecture

### II) ERP Introduction

- 1) ERP and its background
- 2) Different types of ERPs
- 3) Evolution of SAP
- 4) Different versions of SAP
- 5) New dimensional components of SAP
- 6) Modules of each SAP component

### III) SAP Net weaver Architecture

- 1) NW Introduction
- 2) Components of NW
- 3) Core Architecture
- 4) Application servers, Central Instance, Dialog instance
- 5) ABAP and Java Stacks
- 6) Message servers, Dispatchers
- 7) WPs and the types
- 8) System Landscape

### **IV) SAP Components**

- 1) Coré Component and functionality
- 2) NEW Dimensional components and basis introduction of these functionality
- 3) Modules of SAP components
- 4) Roles in SAP application
- 5) Basis introduction to ABAP and T-Codes
- 6) Basis introduction to SAP technical work flow

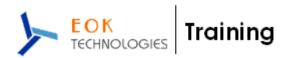

# V) Installation

- 1) Layers of SAP Application
- 2) Pre-requisites for SAP installation
- 3) SAP installation
  - A) DB installation
  - B) Application server installation
  - C) Front End installation
- 4) Start and Stop SAP
- 5) Post installation
- 6) Hosts and Services files
- 7) Directory Structure of SAP

## **VI) Client Administration**

- 1) Client Concept
- 2) Create clients
- 3) Prerequisite for Client Copy
- 4) SCCL and Client Export/Import, Copy Logs and monitoring of Client Copy

# VII) TMS, Support packs and Addons

- 1) TMS introduction & configuration
- 2) TMS functionality and methods to use
- 3) Support packs and installation
- 4) ABAP and Java Patching
- 5) Kernel upgrade/Patching

#### VIII) General Adminstration

- 1) Daily, Weekly and monthly monitoring the system health.
- 2) T-Codes related to System monitoring.
- 3) Background Jobs administration
- 4) Spool architecture and administration
- 5) Language installation
- 6) Oss notes and SAP service market place
- 7) SAP NET uses.
- 8) Performance tuning methods and implantation.

#### IX) Database administration

- 1) Oracle Database concepts
- 2) Monitoring Table spaces
- 3) SAPDBA/BR Tools
- 4) DB Activities and T-Codes

## X) New Dimensional products

- 1) Introduction to BW/BI.
- 2) Installation of BW/BI and integration with ECC and other backend systems
- 3) Introduction, installation of SCM and basis integration with ECC
- 4) Introduction of CRM, SRM, XI, Portal etc and their integration.